# DISTRICT MEUSIEN DE FOOTBALL

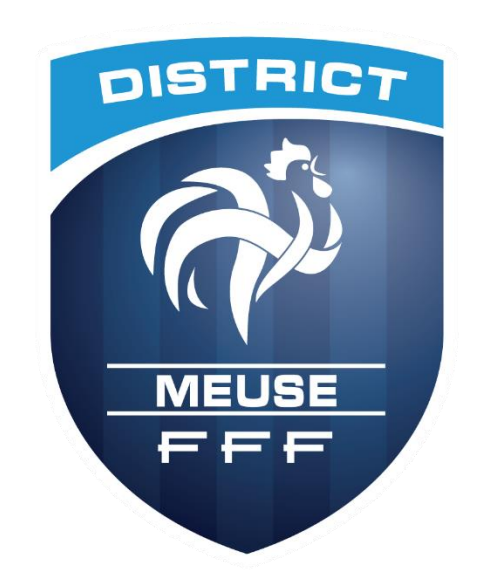

# **Application Foot Animation Loisir (FAL) Comment engager une équipe ?**

#### **PROCEDURE – Comment engager ses équipes**

Se connecter sur le Footclub :

https://footclubs.fff.fr/extrafoot/extra\_login

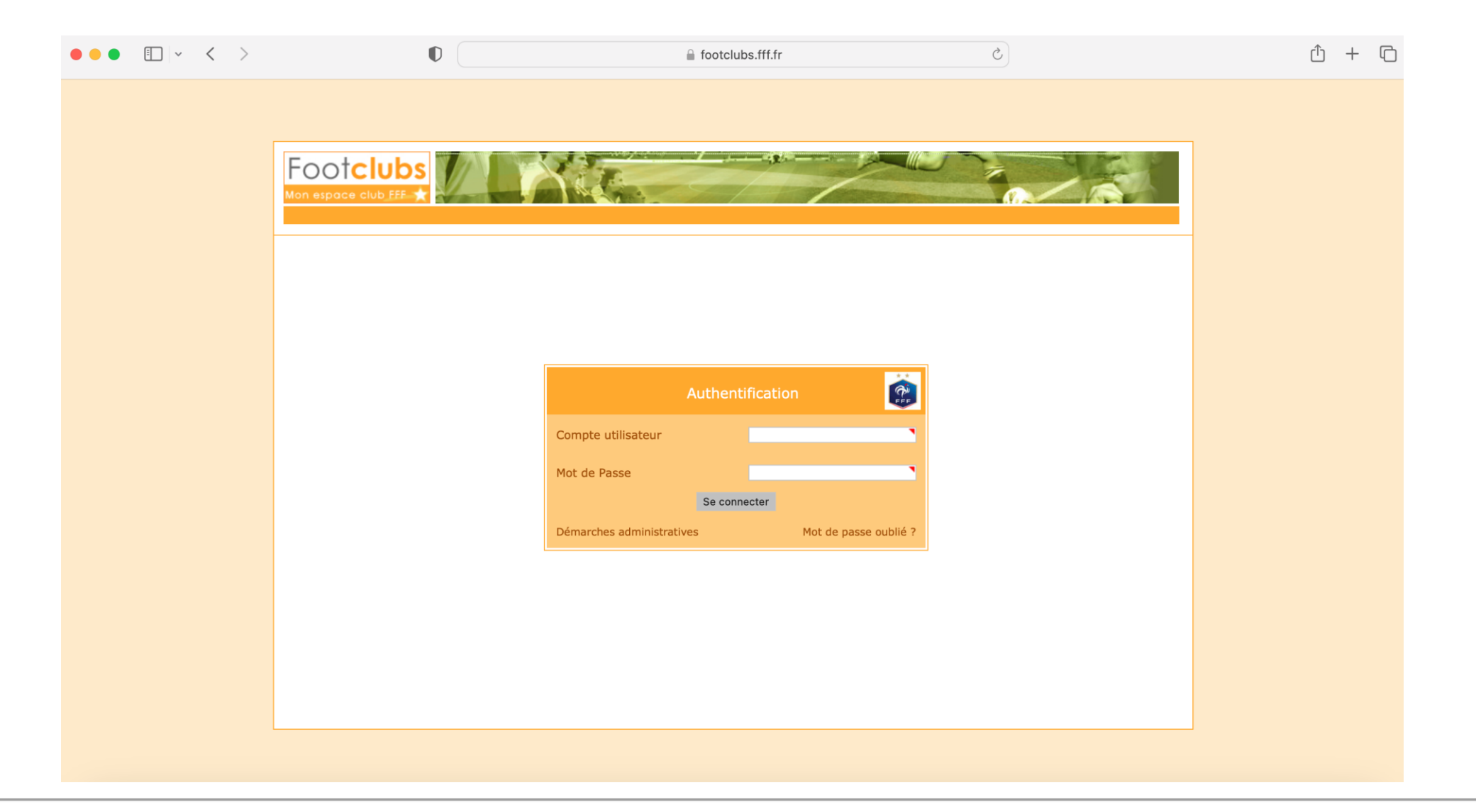

**Licences** 

**Epreuves** 

**Epreuves** 

**Divers** 

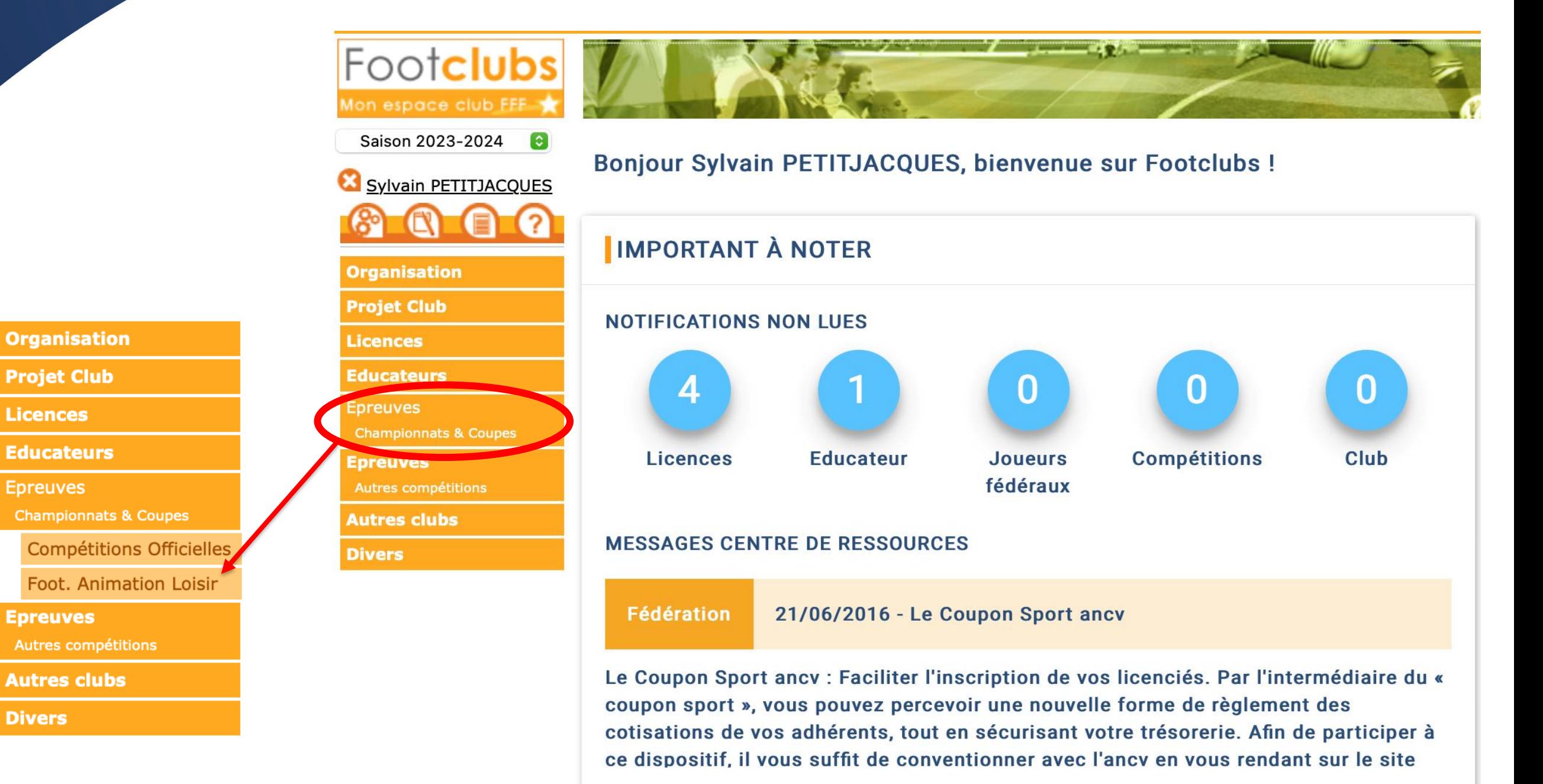

#### **ETAPE 1 – Engager son (ses) équipe(s) et Renseigner le niveau et l'encadrant**

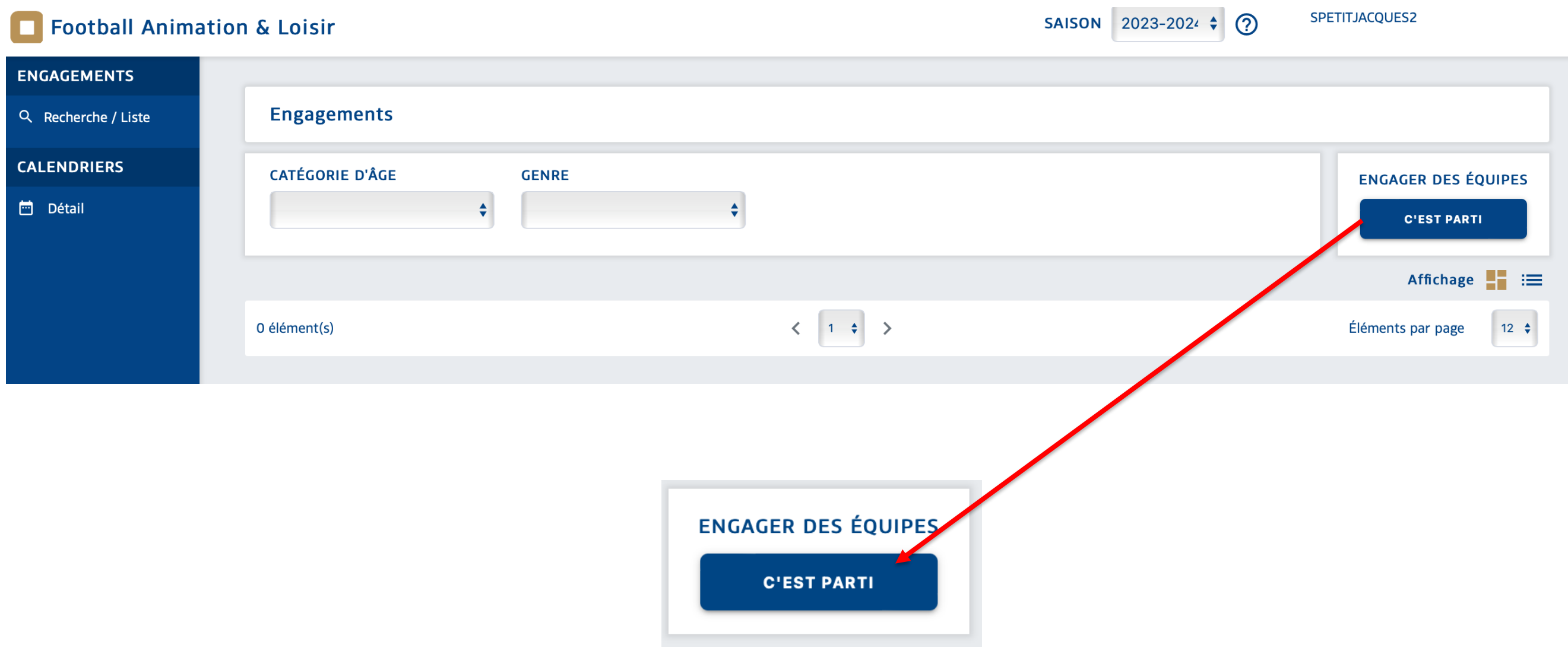

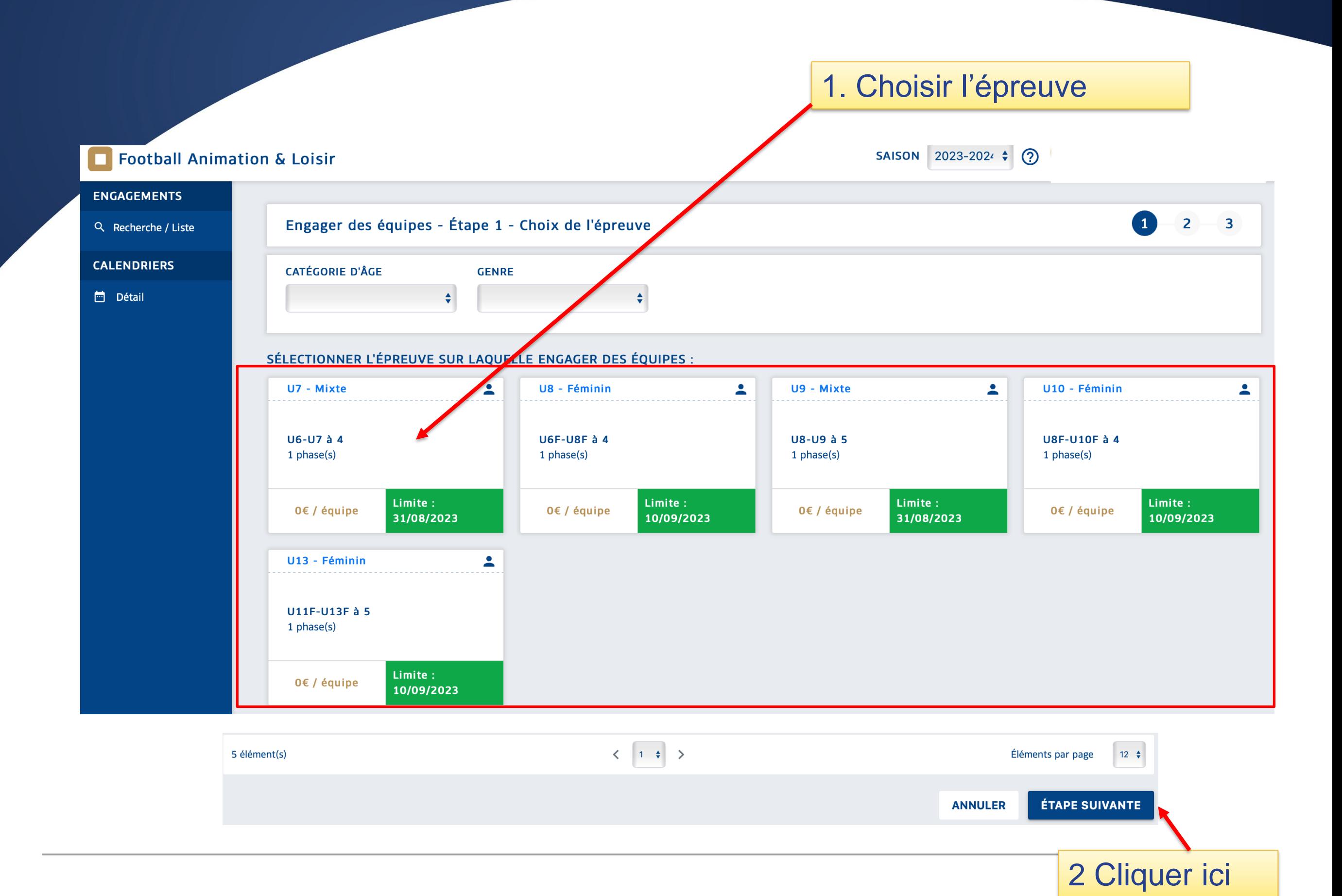

#### 1. Compléter les informations du responsable de la catégorie

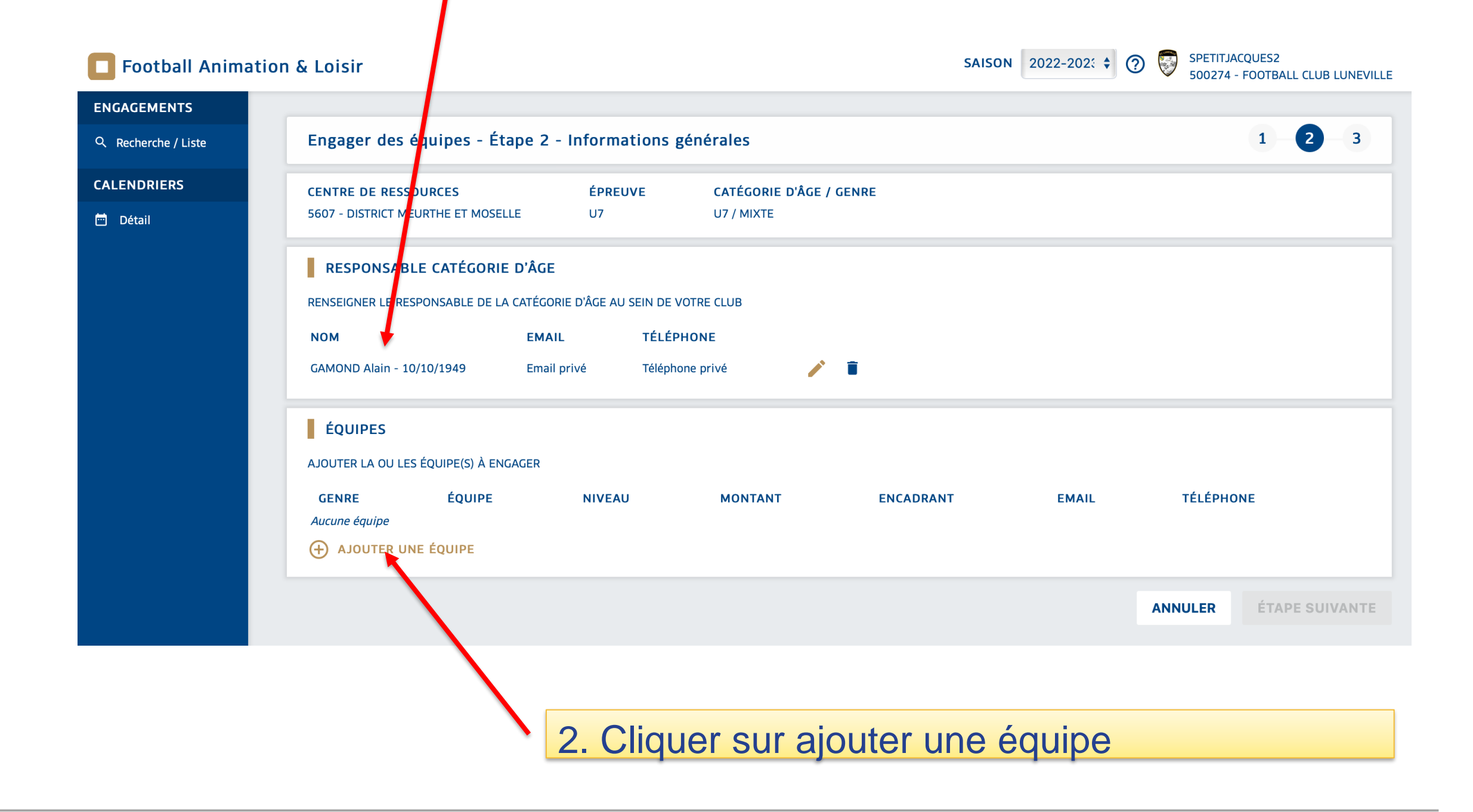

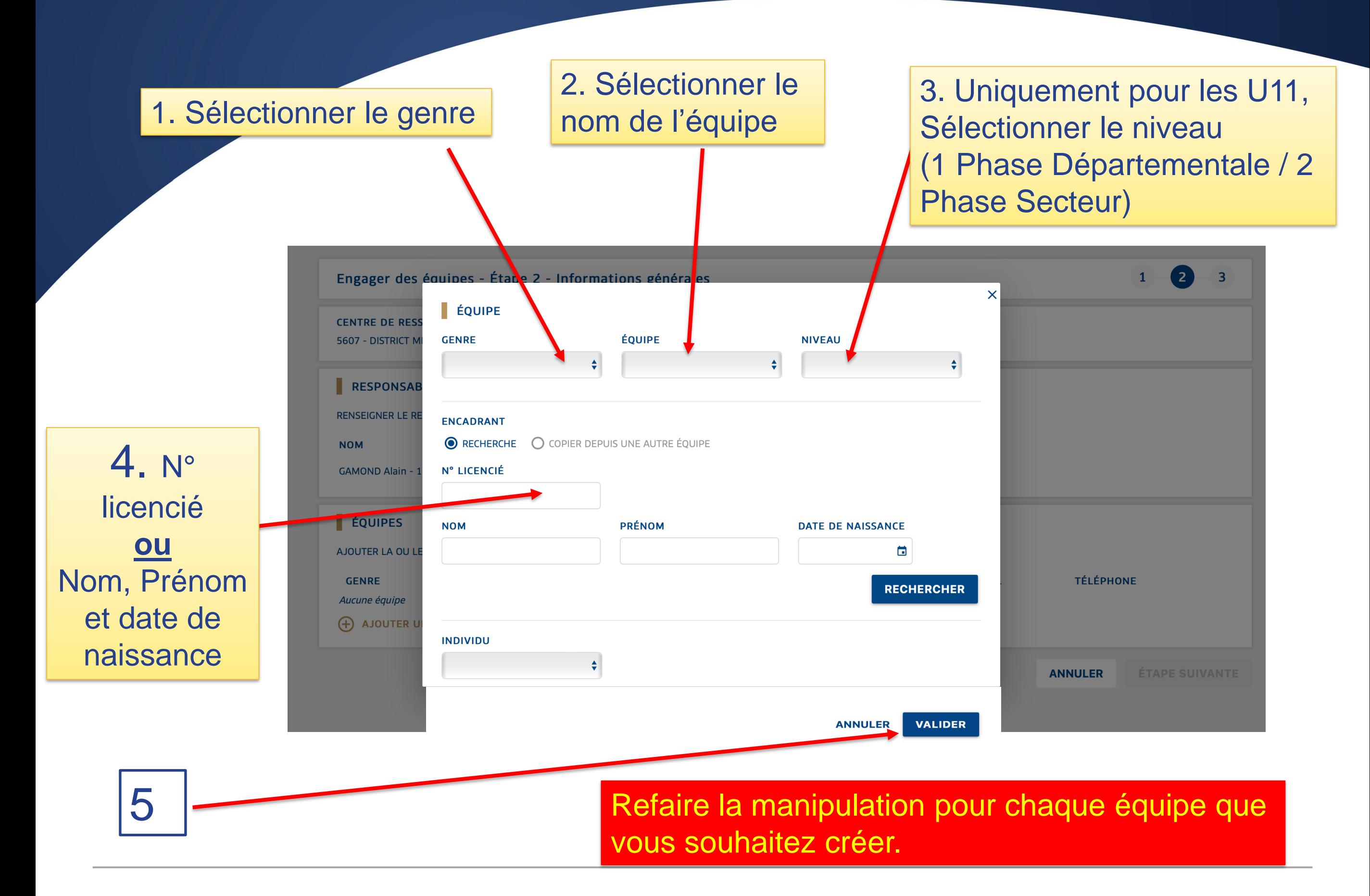

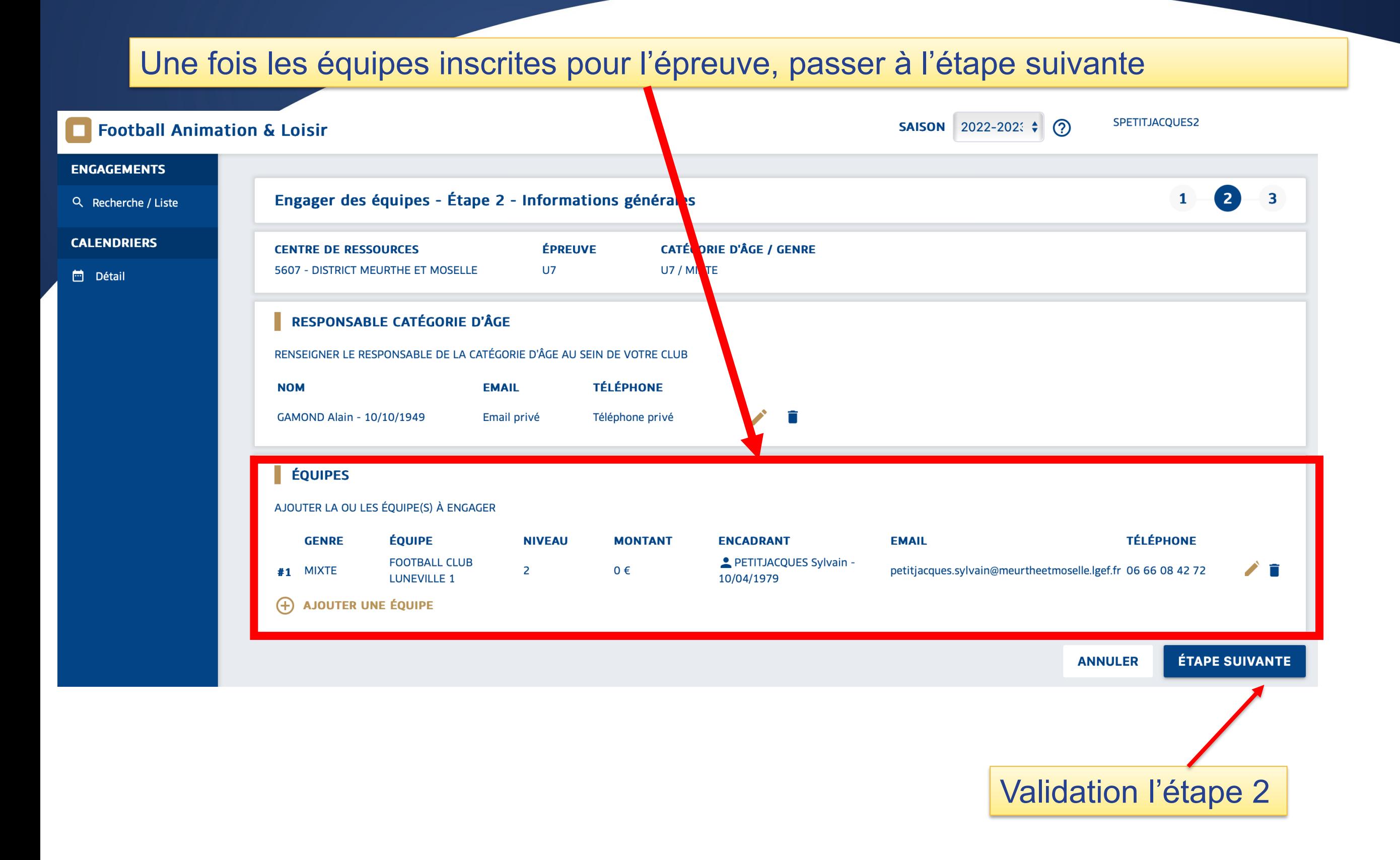

#### 1) Choisir la phase

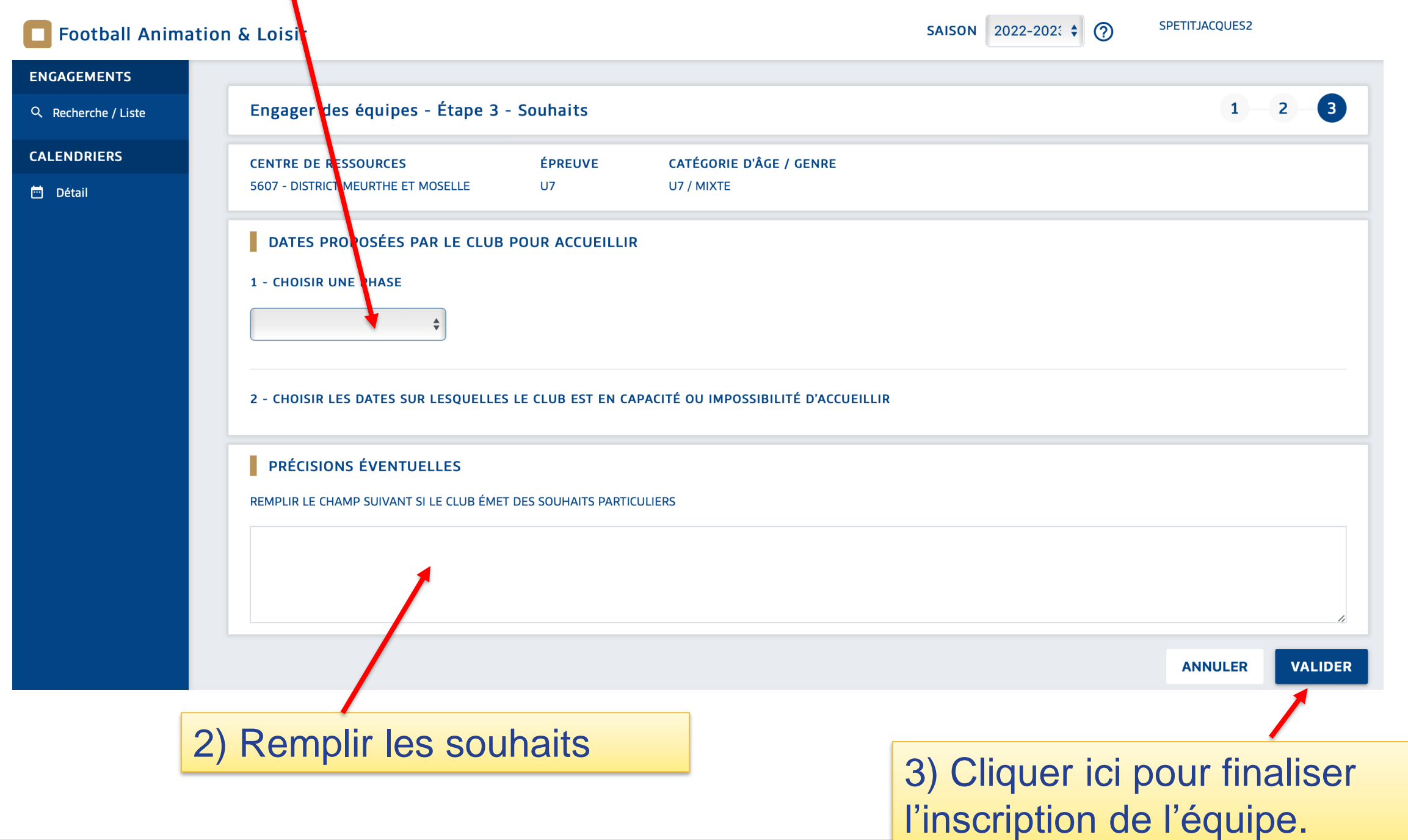

**Pour tous renseignements, vous pouvez contacter** 

**Sandrine THIRIOT, Présidente de la commission Foot Animation**

06 86 82 62 53 / **[thiriot.sandrine@meuse.fff.fr](mailto:tgrandjean@meuse.fff.fr)**

**Thierry GRANDJEAN, CTD DAP, secrétaire de la commission Foot Animation**

06 28 09 05 42 / **[tgrandjean@meuse.fff.fr](mailto:foot-animation@meuse.fff.fr)**